#### **Motion Modelling** Prof Cengiz Öztireli

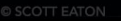

#### **Modeling Human Motion**

۰

 $\bullet$   $\circ$  .

- Rigging
	- Attaching a skeleton to a model
	- Skeleton is key-framed to move the model

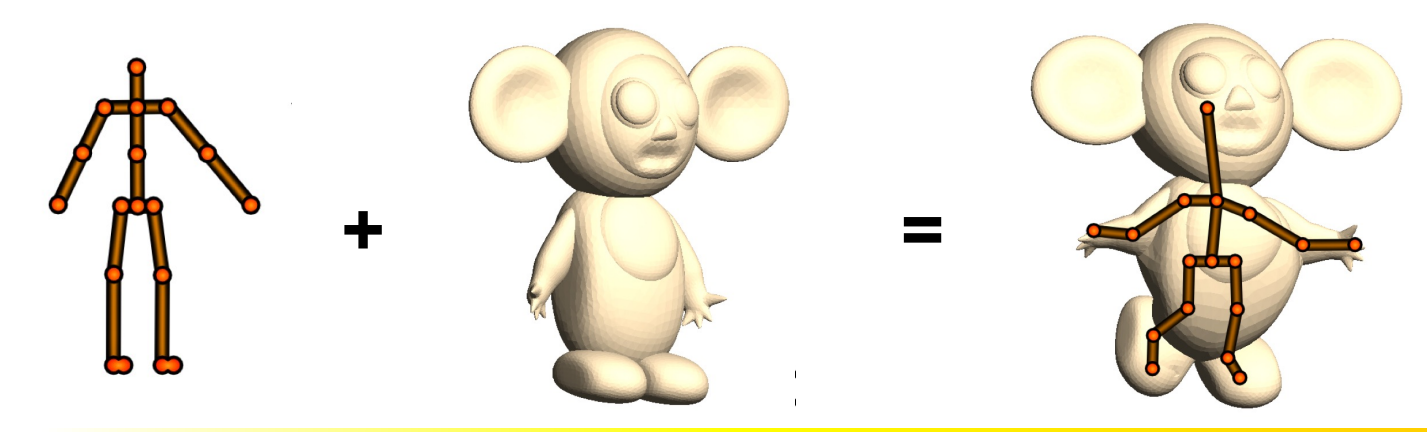

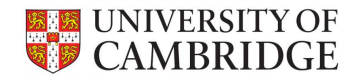

- Rigging
	- Embed the skeleton
	- Attach the bones to the model

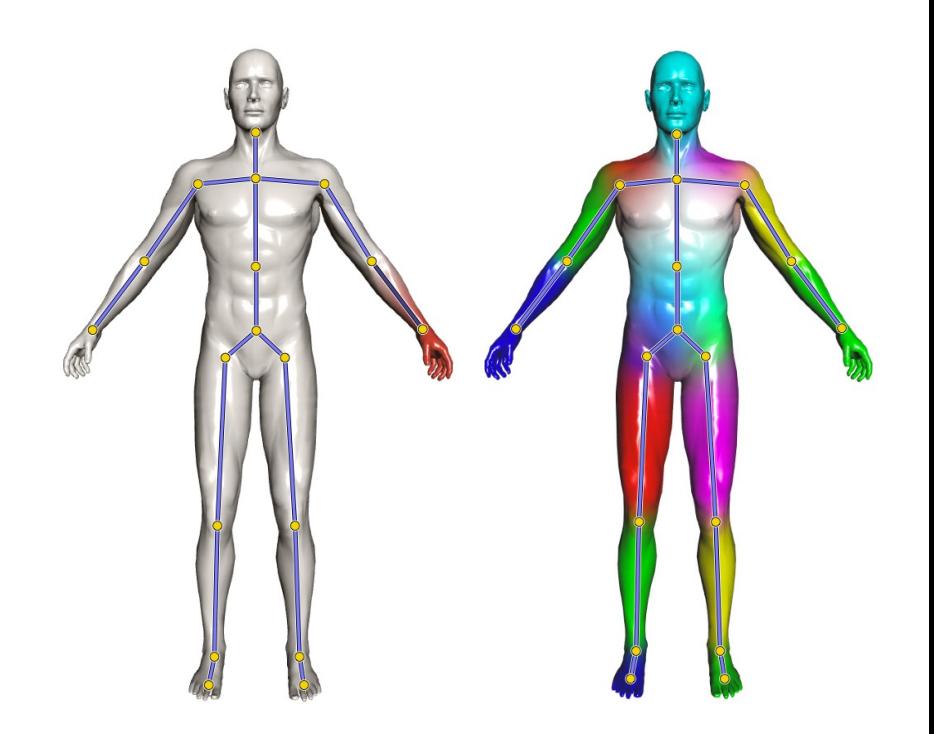

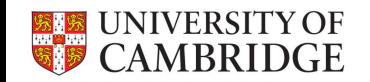

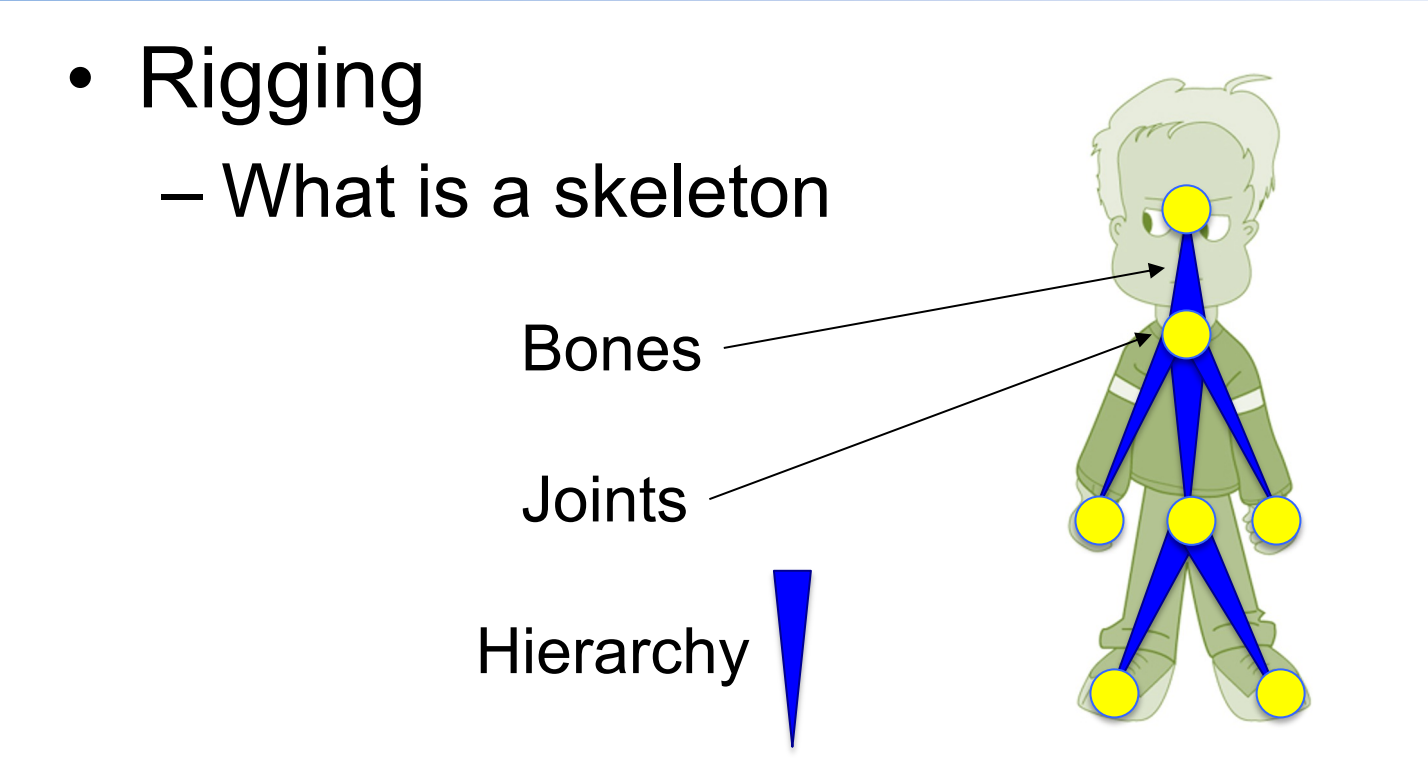

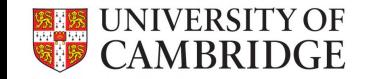

- Rigging
	- What is stored in a skeleton Rigid transformations On bones or joints Bones can be transformed rigidly

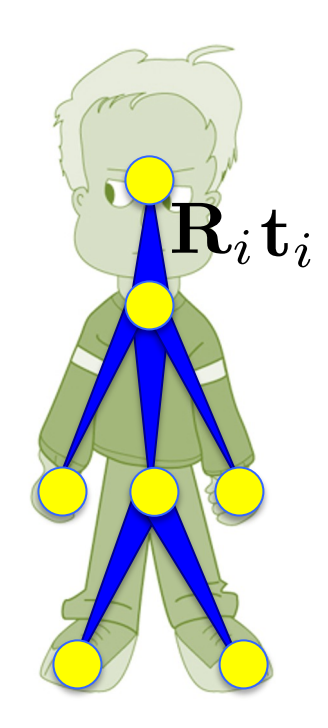

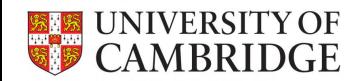

- Rigging
	- Bones can be transformed rigidly

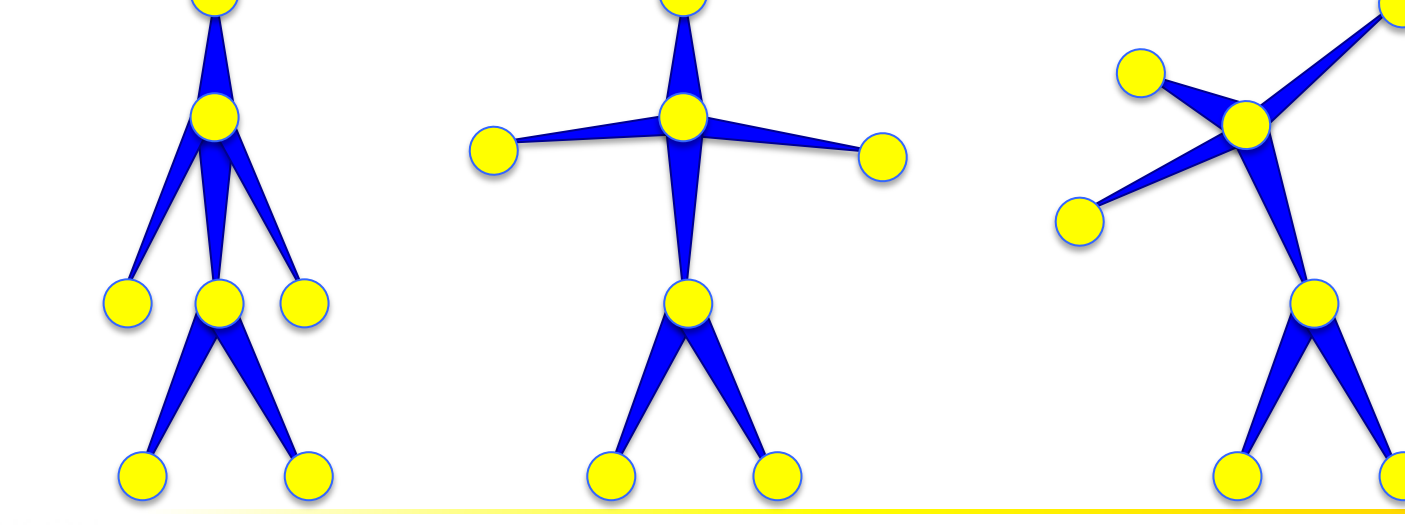

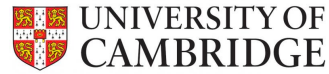

- Rigging
	- Attach the bones to the model
	- Weights indicate how much a vertex is effected by a bone

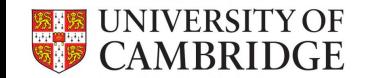

• Rigging

#### – Attach the bones to the model

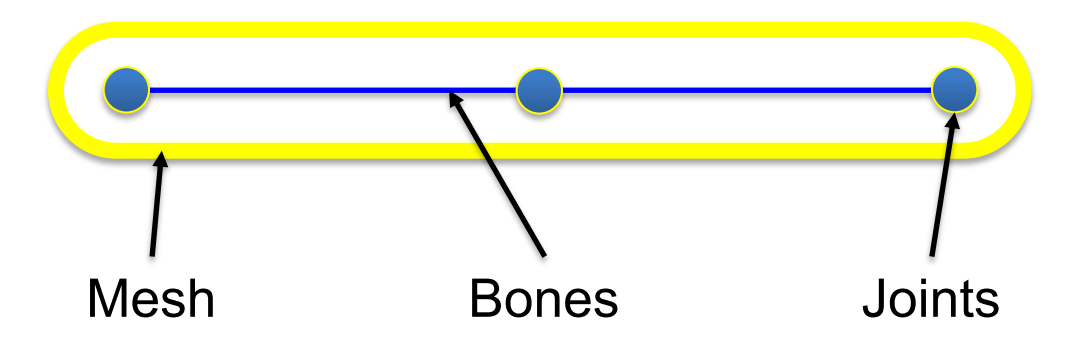

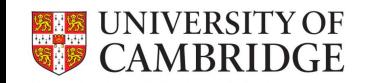

- Rigging
	- Attach the bones to the model

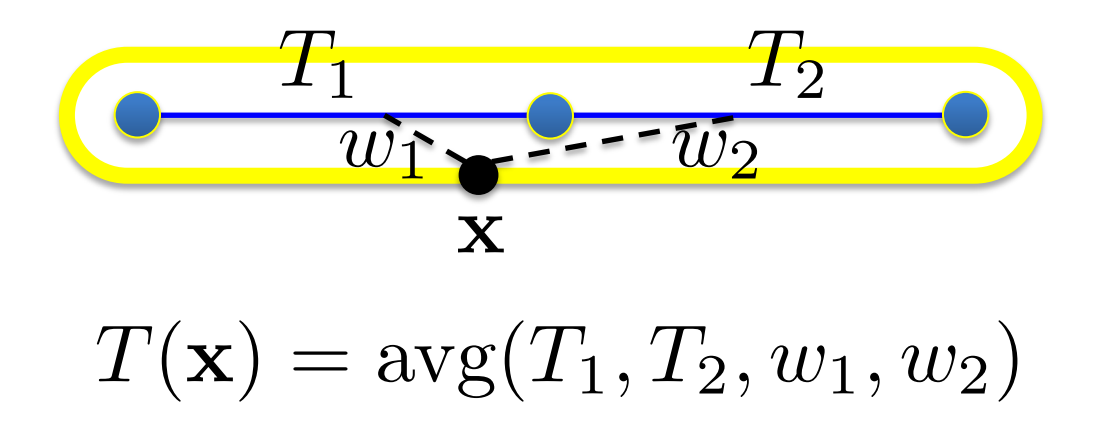

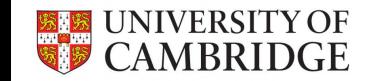

- Rigging
	- How to blend (average) transformations Linear Blend Skinning

Represent  $T_i$  with  $T_i$ in homogenous coordinates  $\mathbf{T}(\mathbf{x}) = w_1(\mathbf{x})\mathbf{T}_1 + w_2(\mathbf{x})\mathbf{T}_2 \hspace{0.5cm} T(\mathbf{x}) = \mathrm{avg}(T_2)$  $\mathbf{x}' = \mathbf{T}(\mathbf{x})\mathbf{x}$ 

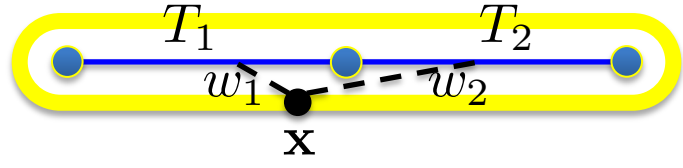

 $T(\mathbf{x}) = \text{avg}(T_1, T_2, w_1, w_2)$ 

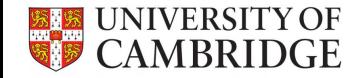

- Rigging
	- How to blend (average) transformations
		- Linear Blend Skinning

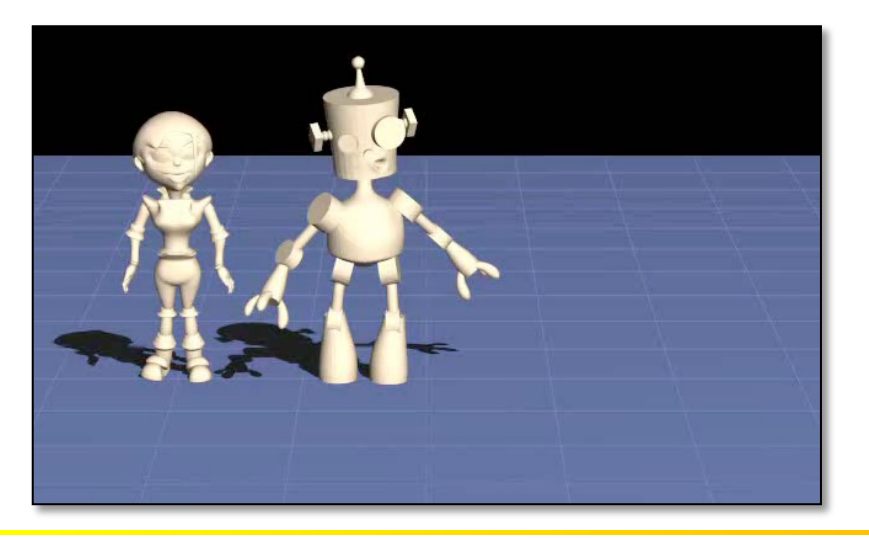

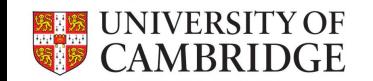

• Forward vs. inverse kinematics

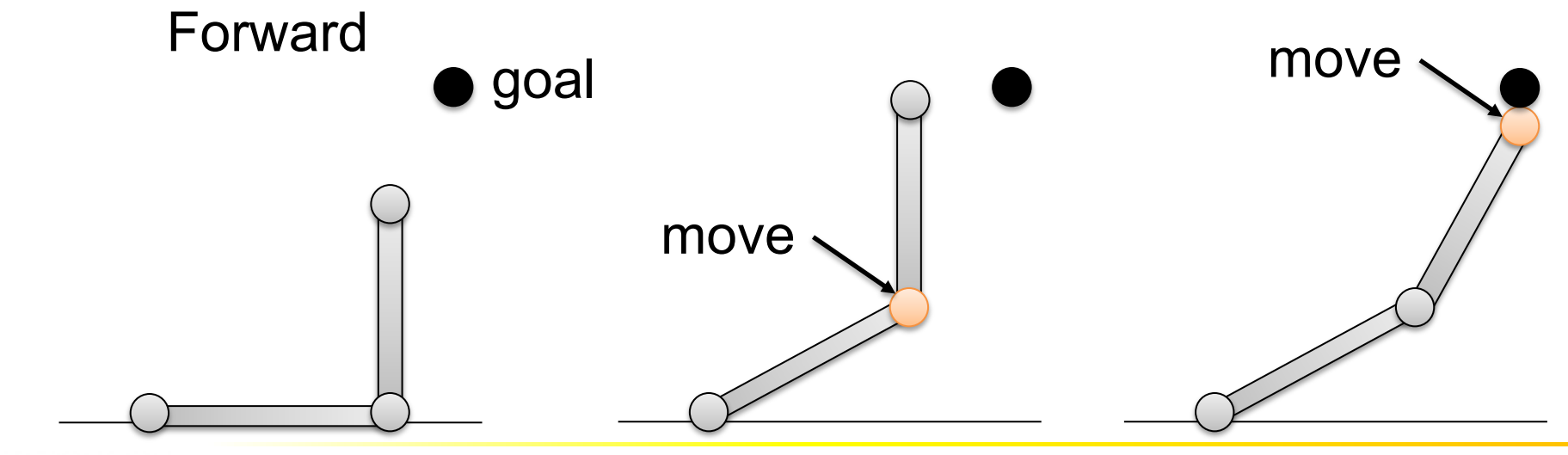

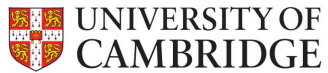

• Forward vs. inverse kinematics

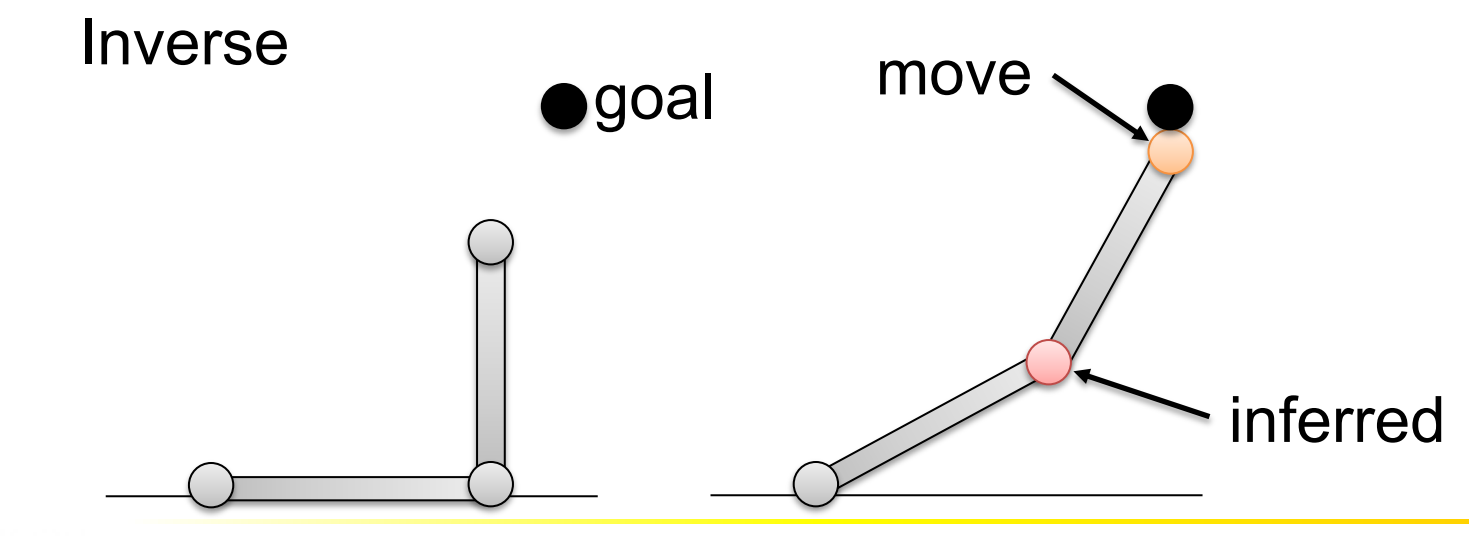

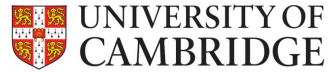

• Controllers

#### – Classical controllers e.g. in Autodesk Maya

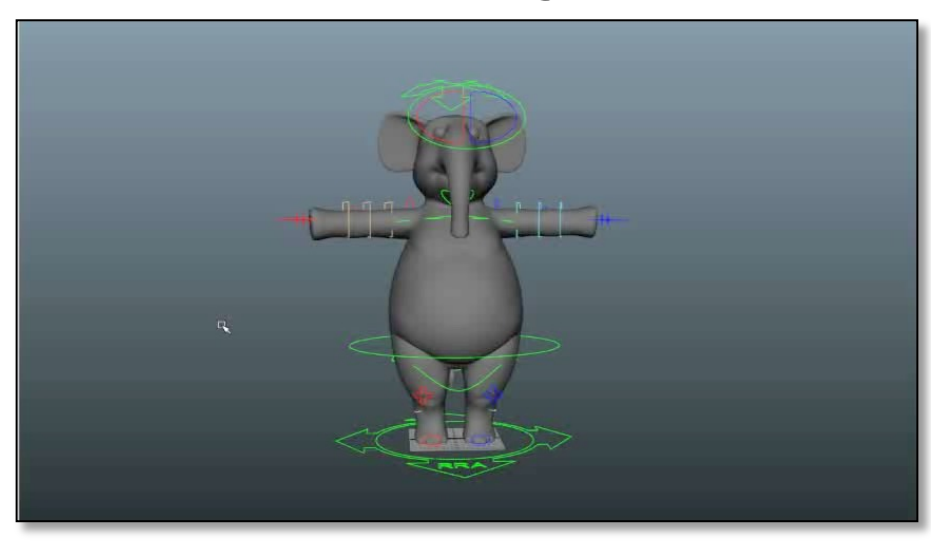

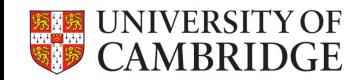

# **Motion Capture**

- Special suits with markers
- Controlled
	- Lighting
	- Cameras
- Track markers
- Real-time monitoring

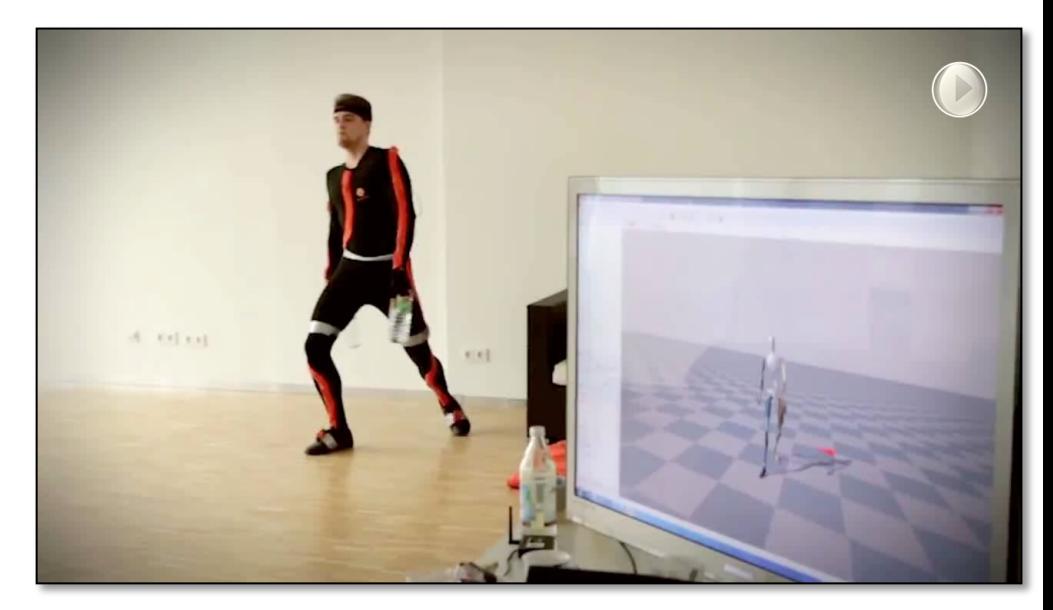

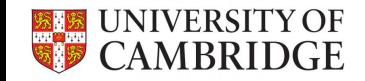

# **Motion Capture**

## **Motion Estimation**

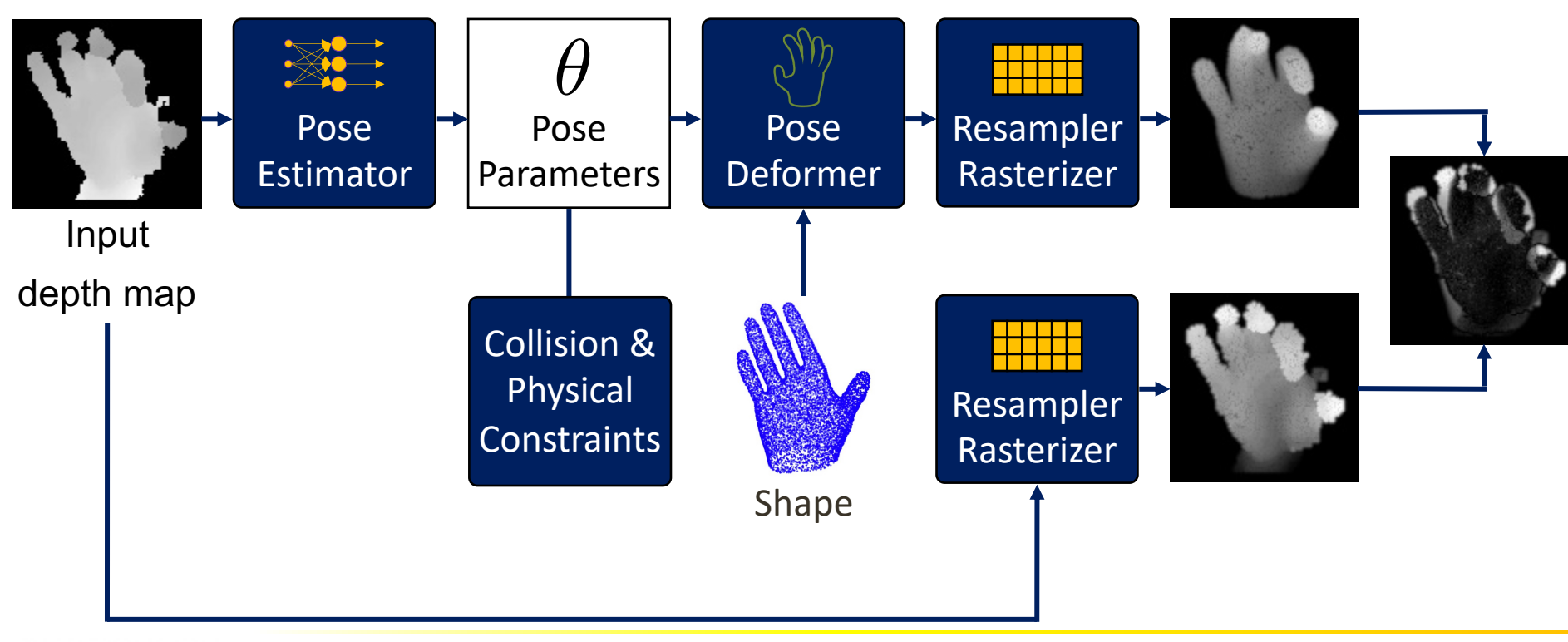

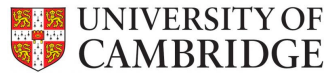

## **Motion Estimation**

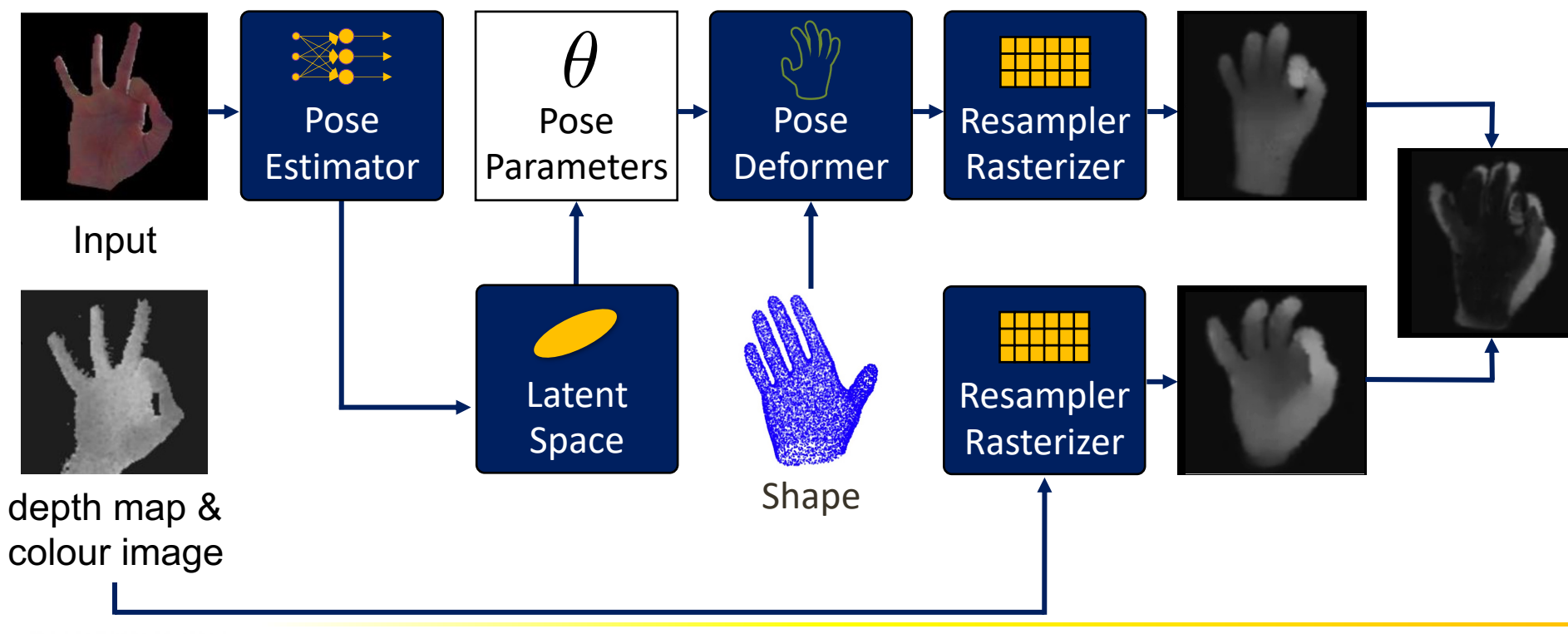

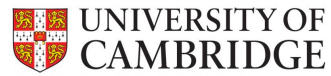

- Face is the most delicate part of a character
- Hard not to fall into the uncanny valley

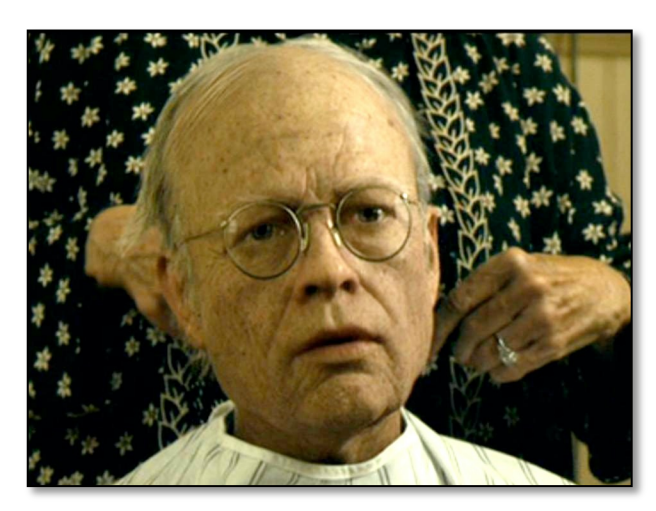

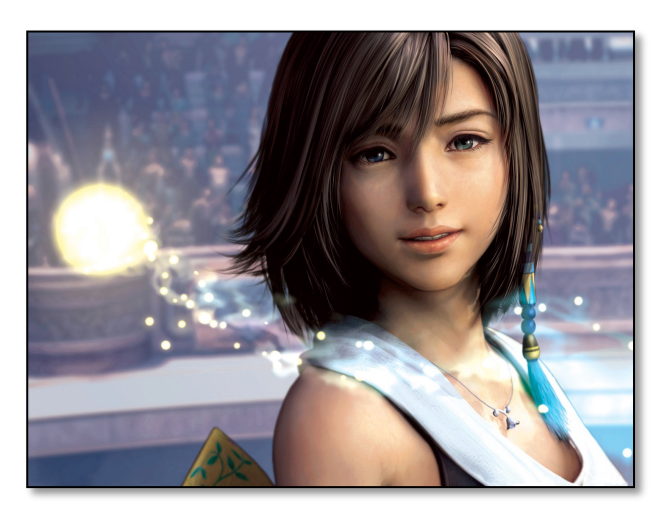

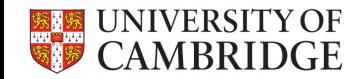

• The uncanny valley: don't fall into it

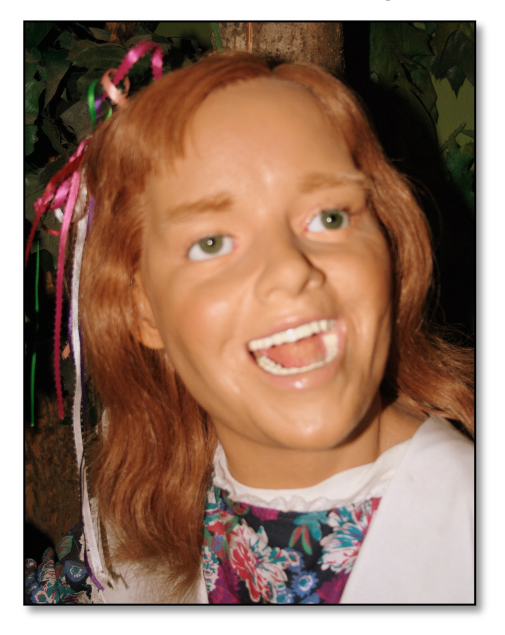

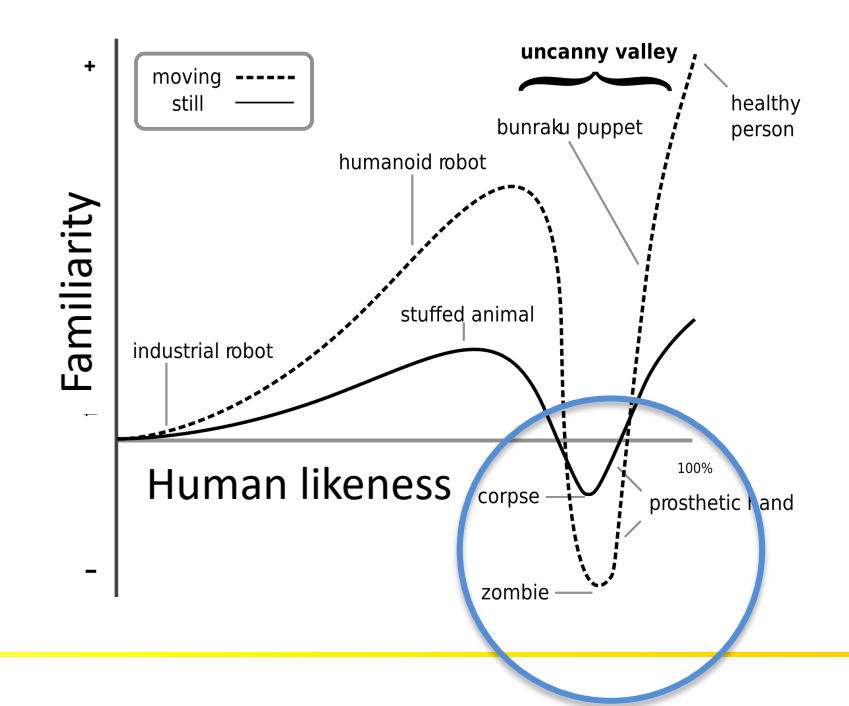

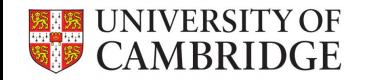

- How can we control facial animation
- Blendshapes

– Provides a linear space of facial expessions

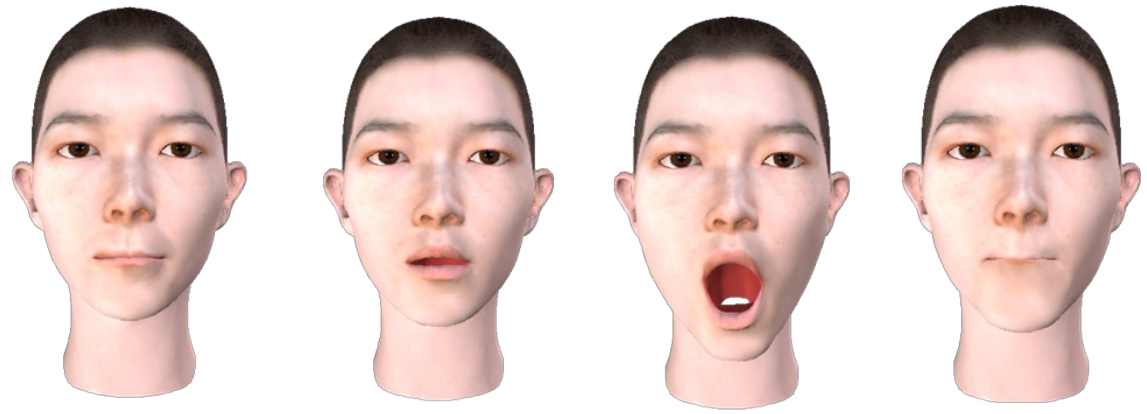

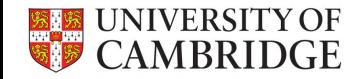

• How can we control facial animation Blendshapes

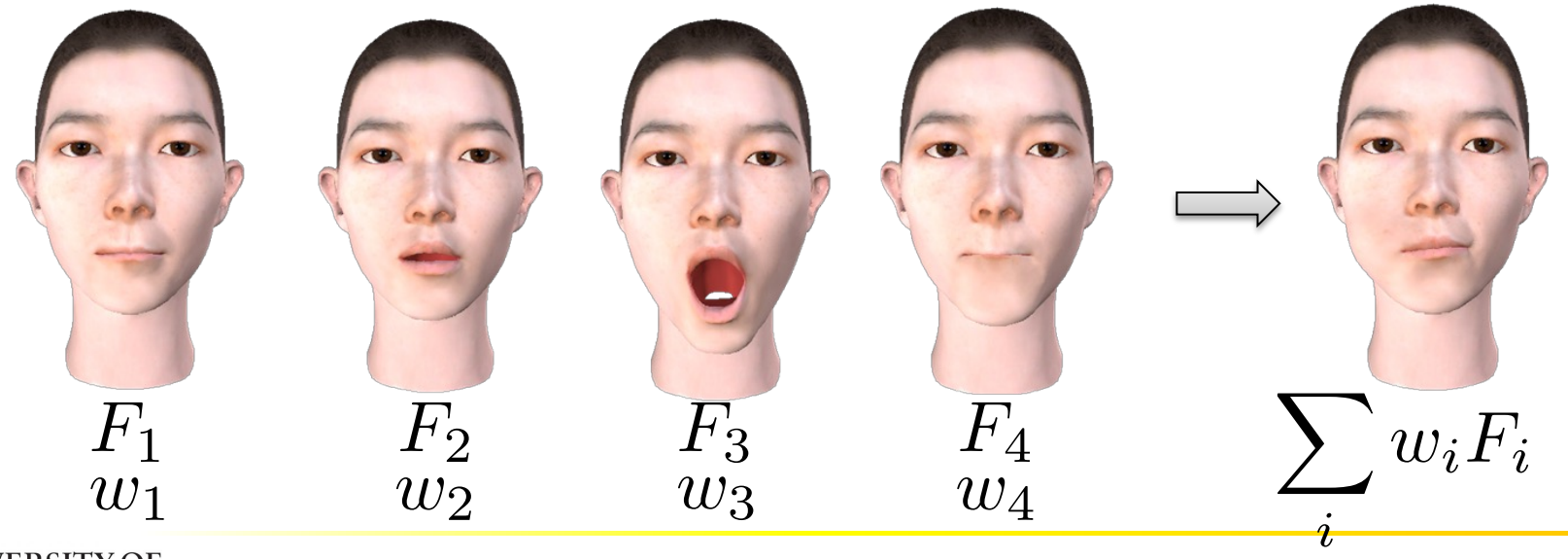

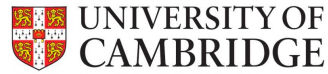

• How can we control facial animation

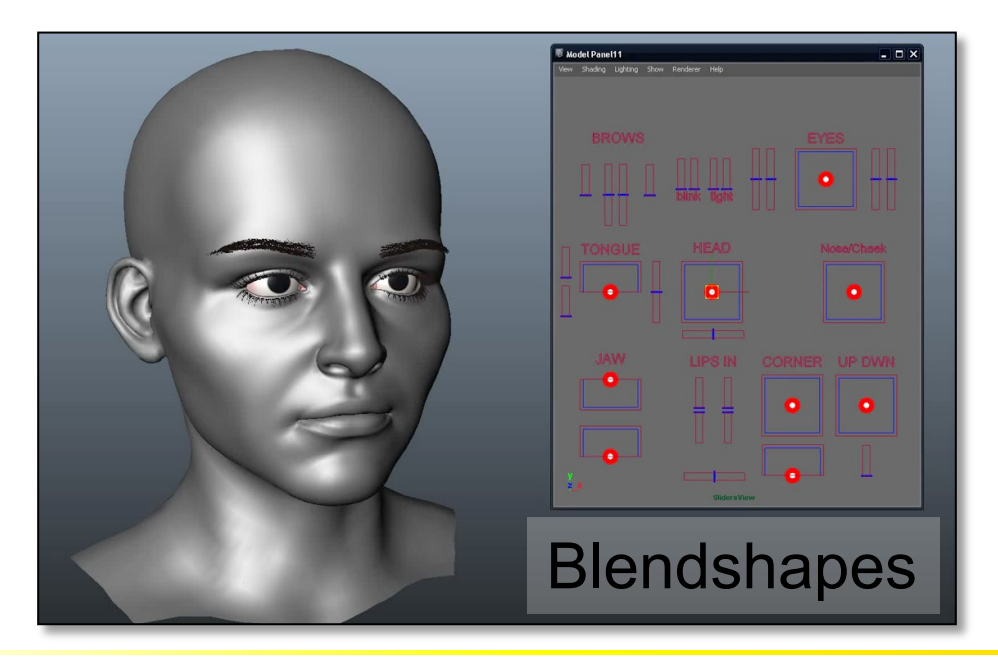

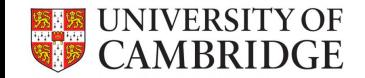

# **Facial Motion Capture**

- Fine scale details
	- Solution: **Capture**

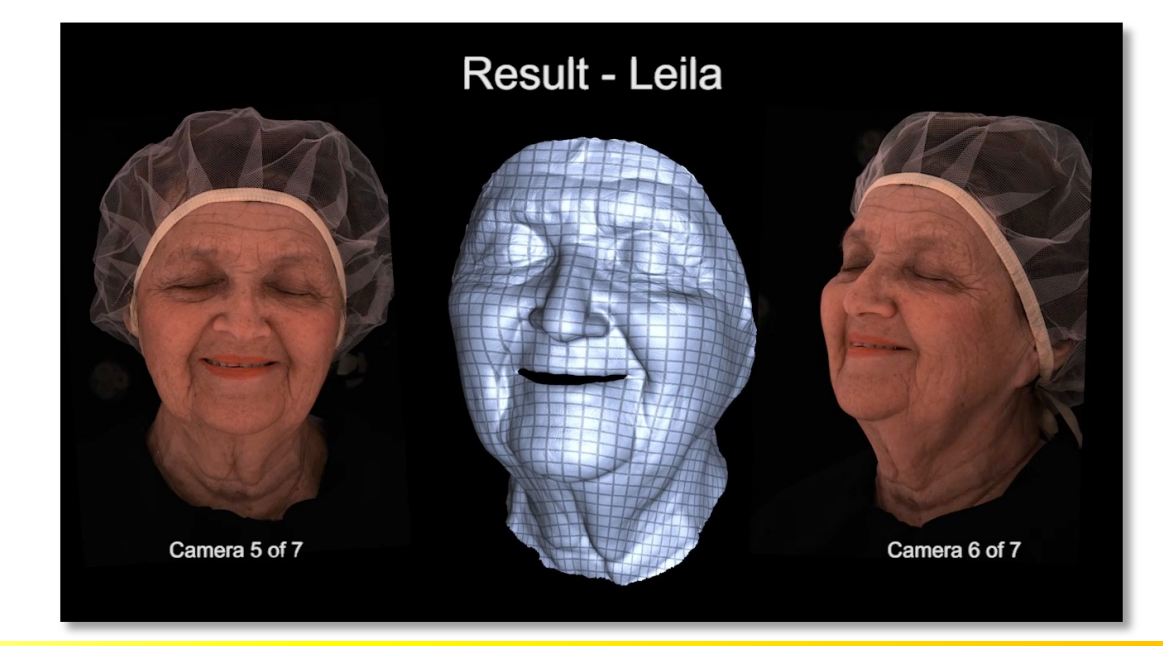

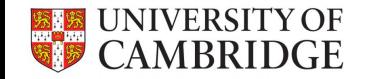

# **Facial Motion Capture**

- Fine scale details
	- Solution: **Capture**
	- Use as examples to define shape spaces, e.g. with blendshapes

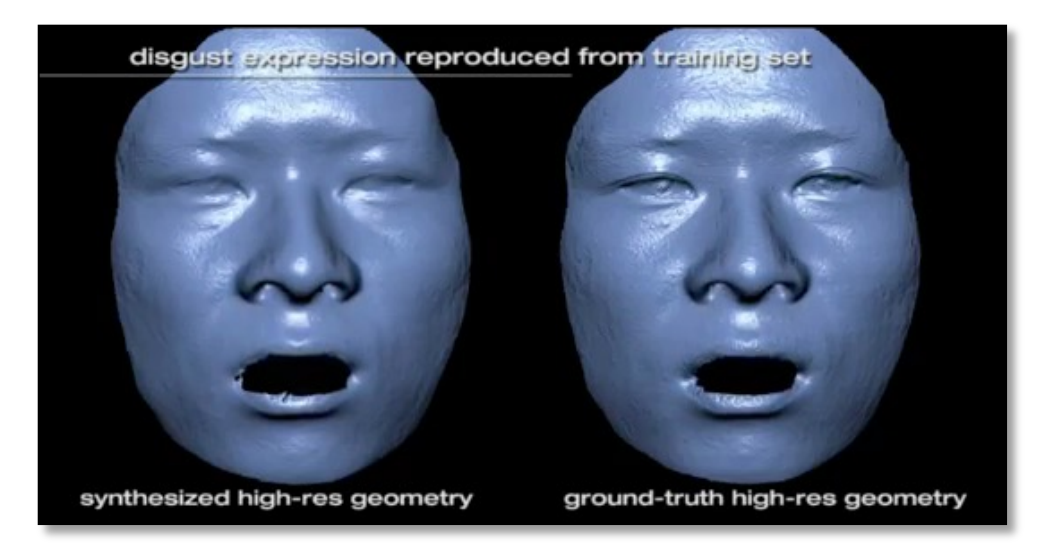

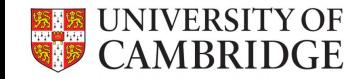